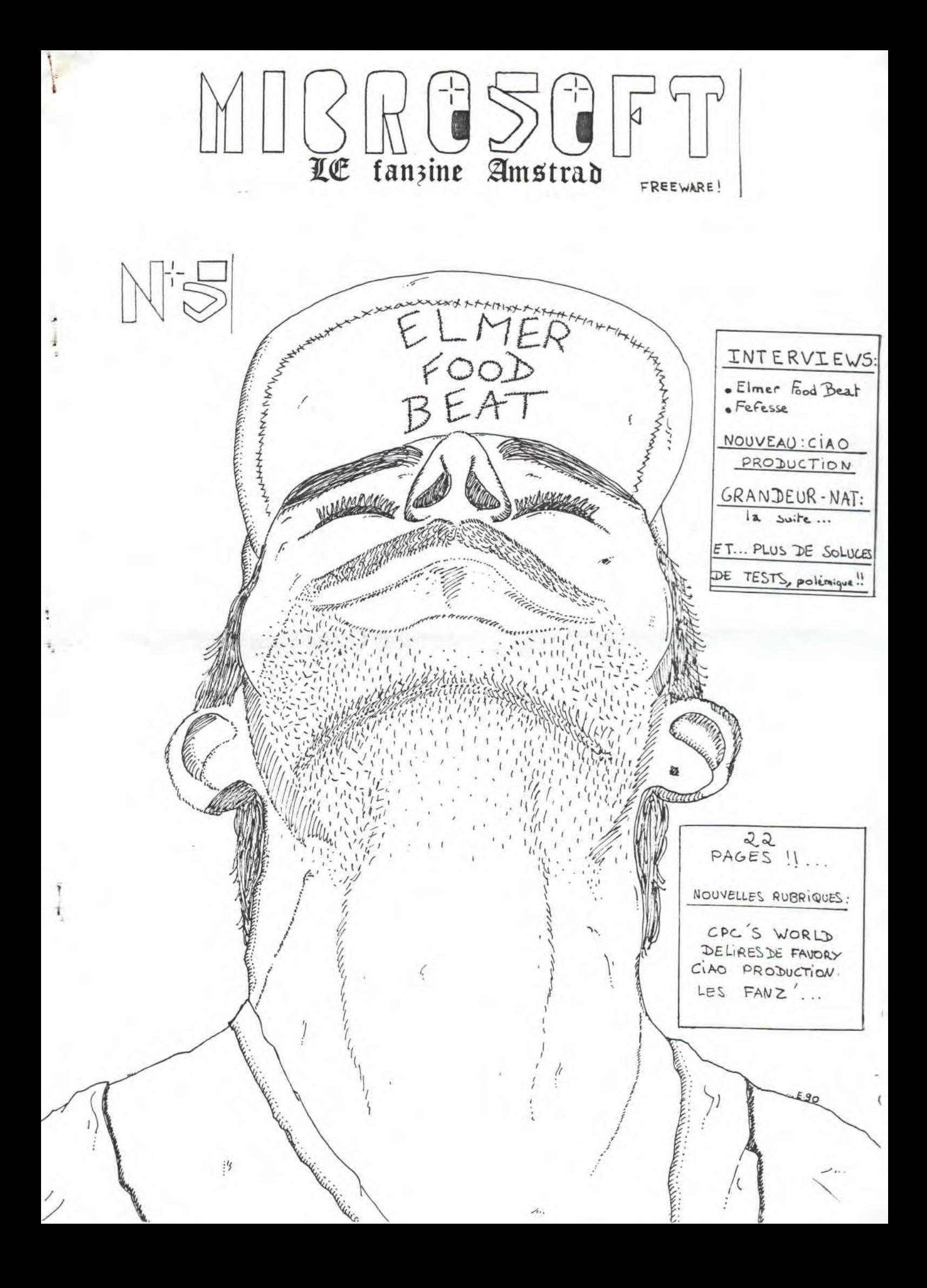

## Sommaire

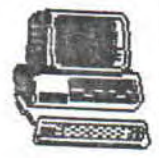

#### EDITO:

Salut à vous fans du CPC... J'ai pleins de choses à vous annoncer, notamment la sortie de notre premier Hors-Série, qui contiendra tous nos plans et soluces parus jusqu'à ce<br>jour , et des inédits bien jour, et des sûr... Autrement je voudrais féliciter Amstrad 100 % pour avoir réagi positivement en adoptant une nouvelle présentation des rubriques: ont-ils lu notre rubrique Paul & Mick du N°4 ?? En tout cas le CPC n'est pas mort (NDE: ça c'est mon cri préféré),c'est ce que vous remarquerez si vous je-<br>tez un coup d'oeil sur les coup d'oeil sur les dernières créations tel B.A.T ou bien la série de jeux d'aventures de Lankhor dont nous parlerons certainement bientôt. Et puis je ne le dirai jamais assez:continuez à tester les jeux parus dans nos pages, à lire les fanzines dont nous faisons la pub, enfin n'arrêtez pas de créer et envoyez-nous vos oeuvres à l'adresse habituelle. Nous,de notre côté, nous continuerons à jouer la carte de l'originalité.

ELESSAR.

MICROSOFT Carole DUGUY bel-égo 44850 St Mars Du Desert

36 14 RTEL2 BAL ELESSAR

Ce numéro a été réalisé à l'aide d'un PCW 9512 ( et de beaucoup de sueur, qu'on se le dise)

0 INTERVIEW FEFESSE : P6

0 SOFTS EN STOCK : P2

0 INTERVIEW ELMER : P5

0 PETITES ANNONCES : P8

 $\lozenge$  TOP + BD : P9

0 PAUL & MICK : P10

0 LES FANZ' : Pli

0 CIAO PRODUCTION : P12

0 HEUREUSEMENT QUE : P14

0 DELIRES DE FAVORY : P16

0 CPC'S WORLD : P18

0 ERMITE'S BOUTIQUE : P19

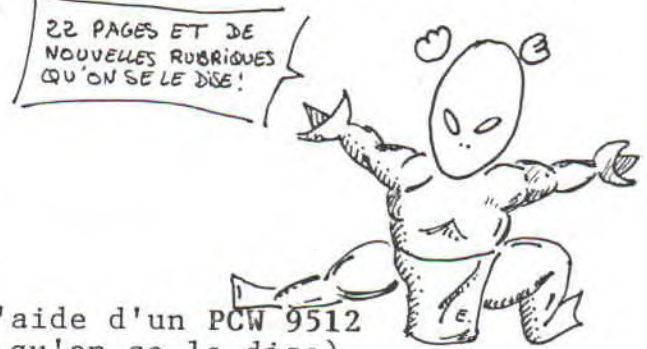

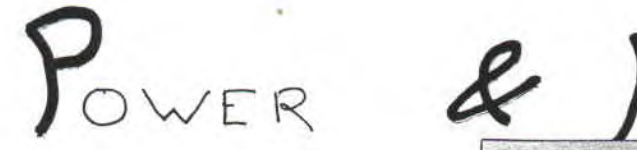

ENCORE UN JEU D'ESPAGNOL DE QUALITE, A FORCE CELA VA DEVE-NIR UN PLEONASME DE DIRE QUE LES JEUX ESPAGNOLS SONT **DES** HITS EN PUISSANCE...

#### .TITAN LE DESTRUCTEUR...

D'habitude, les jeux vous proposent des scénarios "bateaux" où vous êtes le gentil et vous devez détruire les méchants et vous devez délivrer la princesse enlevée cinq jours plus tôt par l'ignoble sorcier (car c'est toujours d'un ignoble sorcier qu'il s'agit) et, ...<br>mais je m'égare. Dans Power & Magic, vous êtes un géant qui doit détruire les villages qu'il a sous les pieds (et non pas sous la main...) et qui doit en plus écraser sous sa masse les pauvres villageois affolés qui s'enfuient dans un nuage de fumée.

#### . MAIS CE SERAIT TROP FACILE

... si les gentils n'intervenaient pas pour vous poser des embûches. Vous avez le choix : des géants aussi bêtes que grands (certains sont armés de boules bleues ou d'épées...), des sorciers très énervants qui tournoient autour de vous en lançant des boules de feu, tel une mouche jouant à cachecache avec king kong sur 1'Empire State Building, mais vous rencontrerez également des 1ézards ailés très poisseux (beu ark !! mon sang ne fit qu'un tour...) et vous verrez bien par vous même ce que ces programmeurs géniaux vous ont préparé. Bref, préparez les anti-stress et les joystick grenades car il va y avoir du

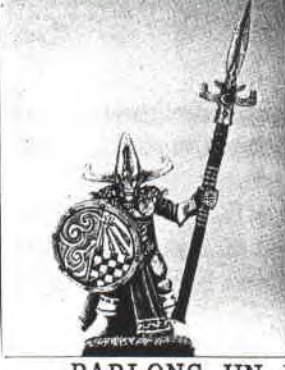

KRONAK SURVEILLAIT LA VILLE DE GZZILA QUAND SOUDAIN, UN IGNOBLE HUTANT APPARUT...

#### .PARLONS UN EU TECHNIC.

AGIC

Comme tout bon jeu espagnol, les graphismes sont irréprochables et les sprites sont gros puisque vous jouez des géants (logiques non ?). Les graphismes très précis n'amènent pas un déficit de couleur (C'est malheureusement courant sur CPC), bien au contraire... La page de présentation est superbe (ouaouh l'ovaires'canne...!) et la musique en cours jeu n'est pas terrible : vous n'avez droit qu'à quelques<br>bruitages... Bref, dans l'ensemble, "le coup de patte" se<br>fait sentir : les habitués du genre ne seront pas dépaysés, surtout que "jeu espagnol" rime avec "oulala que c'est dur, au secours je ne pourrais jamais finir ce jeu si on ne me donne pas de vies infinies heeeelp".

#### **ELESSAR.**

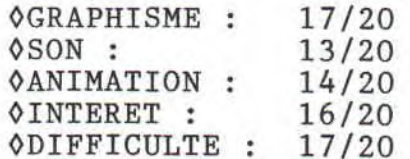

#### 15.4/20

POWER AND MAGIC DE ZSOFTWARE

 $P_{ABE}$  2

MICROSOFT: LE FANZINE QUI FAIT OUBLIER QUE C'EST UN FANZINE...

## **U.N. SQUADRON**

VOICI UN SHOOT THEM'UP AVEC UN SCROLLING HORIZONTAL QUI AVEC TALENT P-47. CES DEUX SHOOT THEM'UP SE RES-SEMBLENT TELLEMENT QUE NOUS<br>ALLONS STRUCTURER NOTRE-TEST **STRUCTURER** LA-DESSUS...

#### .UN SCENARIO PLUS MODERNE

Si le scénario de P-47 se limitait à celui d'une petite guéguèrre, celui d'UN Squadron au contraire reflète le monde qui nous entoure. En effet,votre mission si vous l'acceptez est de déraciner une organisation de dealers (qui ont les moyens si on en juge par leurs armes).He! la présentation est très bien faite : on a droit à petit **dessin animé** (japonais?) si on ne touche à rien pendant le menu. Avantage à UN-S.

.LES GRAPHISMES, MUSIQUE,... Vous le savez comme moi, les graphismes, scrolling,.., sont les ingrédients indispensables pour un bon sh th'up. Si P-47 avait déja fait très fort en cette matière, UN-S n'a pas à rougir devant son grand frêre, bien au contraire. Les graphismes de ce dernier sont forts agréables et bien colorés et l'animation est juste comme on le désire. Si j'ajoute qu'une **musique** non pas gnangnante, mais **raah lovely** (!!) parcourt chaque niveau, vous irez sans aucun doute chez votre diskaire habituel(le), et vous aurez raison. Carton jaune pour les auteurs,qui ont quand même copié certaines scènes de P47:je<br>pense au deuxième niveau par pense au deuxième niveau par<br>exemple... Avantage P-47 car  $exemple...$  Avantage  $P-47$ les graphismes sont tout de même moins brouillons.

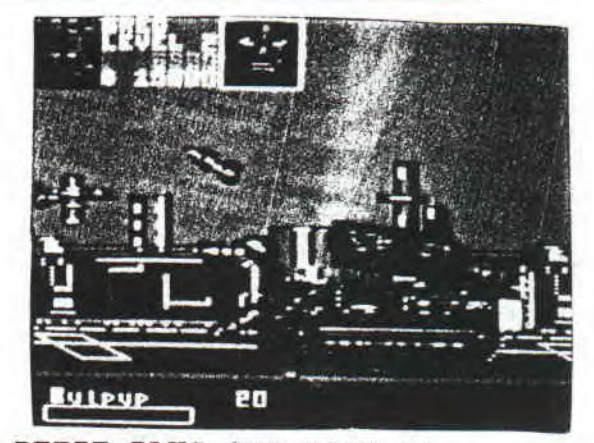

.LE PETIT PLUS QUI FAIT LA.. Différence car c'est vrai il n'y a pas que le graphisme et l'animation dans un bon jeu. UN-S se différencie nettement tout d'abord par ses options : possibilité de **jouer à deux,**  choix entre trois avions ayant leurs propres qualités/défauts ou bien le choix du magasin en début de niveau comme dans For gotten World (cela change de la routine n'est-il pas ?). En conclusion, le train train des shoot them'up est remis en question. Avantage à UN-S,mais le jeu qui aura une plus grande longévité est sans aucun doute P-47, car UN-S est beaucoup **trop facile** même en jouant tout(e) seul(e). En conclusion, UN Squadron est un jeu très agréable qui mérite largement de faire partie de votre logithèque,mais en ferail longtemps partie ?? Là est la question...

#### **ELESSAR.**

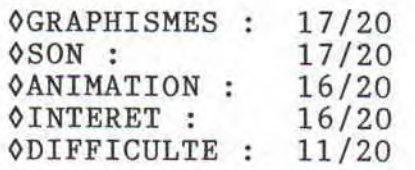

#### **15.4/20**

UN SQUADRON DE US GOLD.

SOFTS EN STOCK ...

lorth and South

APRES WAR IN MIDDLE EARTH ET TERRES ET CONQUERANTS, VOICI UN AUTRE GENRE DE WARGAME QUI ALLIE 'LA SUBTILITE DU GRAPHIS-ME, L'HUMOUR ET LA GUERRE,COM-ME QUOI ...

.NORDISTES OU SUDISTES,... Il faut choisir et suivant votre choix, vous commencerez en haut ou en bas de la carte. La guerre de sécession, vous connaissez, ne serait-ce qu'avec Patrick Swayze dans la série Nord Et Sud ou bien plus directement avec la célebre BD de Lambil et Cauvin: les Tuniques Bleues d'où est tiré le soft. Le jeu se joue avec le joystick, et vous avez accès à trois langues et à une page de menu plutôt accueillante. En effet, vous avez droit à un grand nombre d'options (orage, indiens,..), à la sélection du nombre de joueurs (jusqu'à 2) et à différentes musiques suivant le choix de votre camp. J'allais oublier, cliquez sur la fesse gauche du photographe et vous verrez : **ça défoule.** 

.ALLELOUTAMERCIMONDIEU !! Oui merci pour avoir récompensé l'ardeur de nos prières demandant de beaux graphismes, fins avec des couleurs chatoyantes , une animation encore plus fluide que la dernière farine Francine, des musiques moins ternes que le dernier tube de Frédéric François en direct live du festival du meuble de Chenoncourt, oui, pour la jouabilité des batailles avec les petits cris désespérés des chevaux tombant dans le ravin, cape domine nostram gratiam et,... mais je

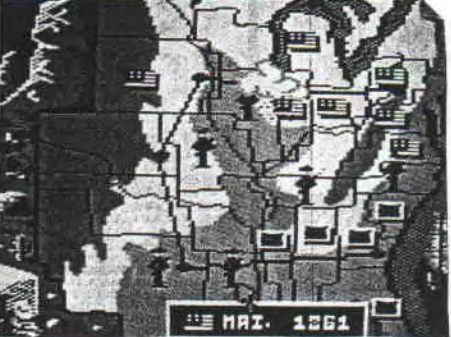

m'égare. Vous l'aurez compris, Nord Et Sud possède toutes les qualités pour devenir un hit et pour attirer le regard dès le premier abord. Et pourtant

.VADE RETRO SATANAS !!...

0 déceptionnnnn : je me jette directement sur le jeu et entame ma première partie. Je ne possède , comme l'ennemi, que deux divisions et gagne les deux batailles qui mettent en compétition les deux armées. Résultat : ma première partie dura **10 minutes** ! Heureusement suivant l'année adoptée, vous possédez 3/4 divisions au départ. Bref, le jeu est superbe coté présentation,mais sa longévité risque d'être écourtée car la carte (le terrain d'action) est **trop petite.** La partie arcade sauve le tout.

ELESSAR.

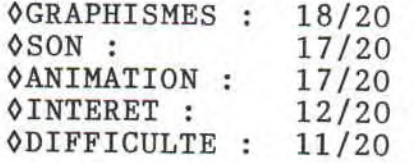

15/20

NORD ET SUD DE INFOGRAMES .

**FFB** 

UN GROUPE QUI MONTE, QUI MON-TE ET QUI A LE MERITE D'ETRE NAN-TAIS (soyons modestes): DEUX BON-NES RAISONS POUR LES INTERVIEWER.

**MICROSOFT:Votre** album,30 CM, s'est très bien vendu durant cette année 1990. Combien d'exemplaires avez-vous vendus, et vous attendiez-vous à un tel succès ?

**ELMER FOOD BEAT:** Sit les filles. L'album se vend en effet très bien : nous avons reçu le disque de platine (+ 300 000 exemplaires vendus!) depuis le début février 7evous explique pas la fête. evidemment, on ne s'attendait pas <sup>à</sup>ça : l'objectif initial était d'en vendre 25 000.

M: Quel sera le titre de votre prochain album ? (ne pas) dépas- 0 Grâce à vos contact avec ser la dose prescrite ?? Quels le public ?? sont vos projets pour 1991 ?

**EFB:** Pour le titre,on a quelques idées,mais on n'a pas fini de se chamailler:Le survivant aura raison. Pour 91,on continuera à tourner, à faire des disques, et à boire des coups en regardant les filles sur les terrasses des cafés.

M: Vous interessez-vous à la micro ? Avez-vous des jeux préférés ?

**EFB:** Oui moi personnellement, je m'interesse à la micro, et aux jeux de cafe. Sur mon Atari, mon jeu du moment est Dungeon Master (NDE: genre Bloodwych, mais sur St),et dans les bars, les shootthem-up.

M: Où "puisez"- vous votre inspiration ???????

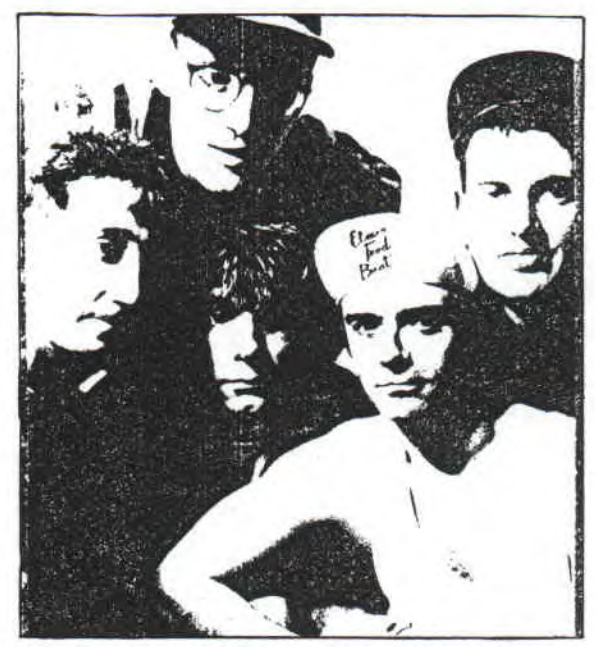

0 En regardant le débat de J-C Bourret à midi sur la 5

0 Grâce à l'horoscope de Mme Soleil ??

**EFB:** Pour l'inspiration enfin, je dirai qu'elle nous vient grâce à nos contacts avec J-C Bourret sur les débats du public avec Mme Soleil... Voilà, voilà, voilà...

Pour les Elmer... KELU.

Interviewé par **fLESSAR** 

36 14 CHEZ\*ELMER

MBM ; 5 rue Bergère ;

44000 NANTES.

CONCOURS : GAGNEZ UN BADGE EFB !!

Envoyez-nous un bon avec votre nom, adresse ... Et un tirage au sort...

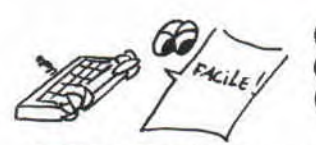

INTERVIEW : F E F E S S E ...

**MICROSOFT:Comment** as-tu attrapé le virus de la micro ?

**FEFESSE:** Très bonne question !! C'est une longue histoire..J'ai toujours aimé ce qui faisait Bip Bip: ça a commencé par les jeux électroniques (1981-82) , puis j'ai eu une console Philips (avec clavier !) G7200 en 83. En 84, à la bibliothèque annexe de Vendôme, j'ai trouvé les MICRO 7 (futur MICROVO) et un dictionnaire du basic.J'en ai même emprunté alors que je n'avais pas de micro. Ma chère mère, (à qui je dois tout ou presque...) voyant que je m'interressais passablement aux ordinateurs m'acheta le **Guide De La Micro** (véritable pièce de musée actuellement).Ce livre fut décisif... Après de maintes négociations , ma mère m'acheta un M05 en février 85...

M: Depuis combien de temps possèdes-tu un CPC ??

F: J'ai acheté un 464 en décembre 86 que j'ai revendu début 90 (NDE: un exploit !) pour le remplacer par un 6128.

M: Qu'est-ce qui te décida à faire ta première demo sur CPC ?? (NDLR: **Soundtrack Demo)** 

F: J'avais vu pas mal d'intros, sur C64 et quelques "trucs" sur ST qui s'appelaient, (pour les connaisseurs) Super Neo Demo Show et surtout Rob Aubbard Demo.

M: Quelles sont, dans l'ordre chronologique, les différentes innovations techniques que tu as découvertes ??

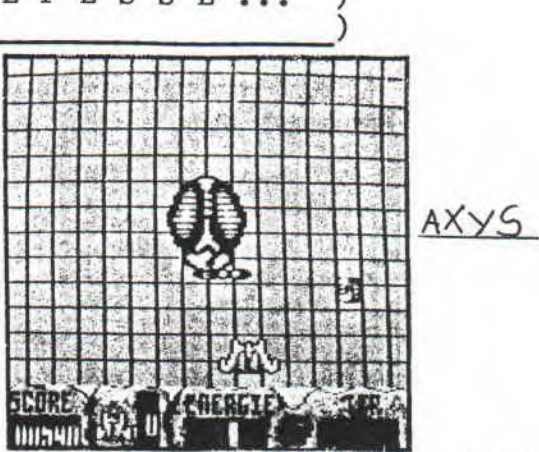

F: Là,tu m'en demandes trop: Rasters (fin 88) , Scrolling Hard Horizontal , Scrolling Hard Vertical (fin 89) . Je peux citer **le Livre De l'Am**trad aux éditions BCM qui m' énormément servi.

M: Connais-tu certaines des innovations techniques du... CPC+ ??

F: tout ce que je peux vous dire, c'est que j'ai tout appris sur ses possibilités, lorsque j'ai été à Amstar & CPC début août 90.

M: Tu as déja produit MEGA-SOUND qui parait en type in listing dans Amstar & CPC,et tu as presque fini AXYS.Parle-nous de ce shoot'em up, fantastiquement génial.

F: Ce shoot'em up utilise un scrolling hardware vertical. Ceci a un avantage : le jeu reste relativement rapide avec un scrolling fluide,beaucoup de sprites et une surface de jeu importante. Pour le reste, c'est un shoot'em up pour les amateurs de shoot'em up (oui je sais, c'est assez redondant...)

**MICROSOFT:** Quels conseils donnes-tu au programmeur débutant qui veut s'attaquer à un jeu,et idem pour une demo ??

**FEFESSE:** Ma foi,il n'y a pas de recette miracle... C'est l'expérience (en programmation) qui compte le plus pour un jeu.Pour une demo c'est différent: l'approche est essentiellement technique mais il faut quand même avoir fait ses premiers pas en assembleur (du moins sur CPC, car sur ST ou Amiga , on peut aisément faire une demo en basic).Enfin sachez toutefois que<br>les gros scrollings hardware gros scrollings hardware 512 couleurs (c'est une image) deviennent vite lassant... c'est donc l'originalité qu'il faut privilégier (sur ST et CPC, ce n'est pas encore ça...: Il faut dire que les bonnes idées sont repiquées sur l'Amiga, qui est pour beaucoup, il faut bien le dire, une "console à demo").

M: Que penses-tu de MICROIDS ??

F: Premier Joker ...!!

M: Parles-nous de tes projets<br>futurs sur CPC.

F: Je dois faire un jeu genre : pour un numéro. Golden Axe qui portera le doux nom de Xyphoes Fantasy.Les graphismes sont bien avancés, et j'ai déja réalisé une preview.

M: Idem pour ST...

F: Sur ST, il n'y a pas de projet fixe pour l'instant.J'écris des tas de routines (Sprites, scrollings et même 3D face pleine, que j'ai terminé dans la deuxième semaine de septembre.

M: Que penses-tu des journalistes qui posent des questions idiotes ??

F: Deuxième Joker ...

INTERVIEW REALISEE PAR... \*\*\*BUG BUSTER\*\*\*

TRADUCTION: ELESSAR. (NDE: je vous expliquerai, je vous expliquerai...)

AMIGAR DE LA INFORMATICA Apt 35096 28080 MADRID ESPAGNE

C'est un bon club espagnol alors n'hésitez pas.

#### **PROCUREZ-VOUS LES ANCIENS NUMEROS DE MICROSOFT**

Les N°1, 3 et 4 sont encore disponibles. Pour se procurer un numéro, envoyez les frais d'envoi en timbres, soit 5,70f

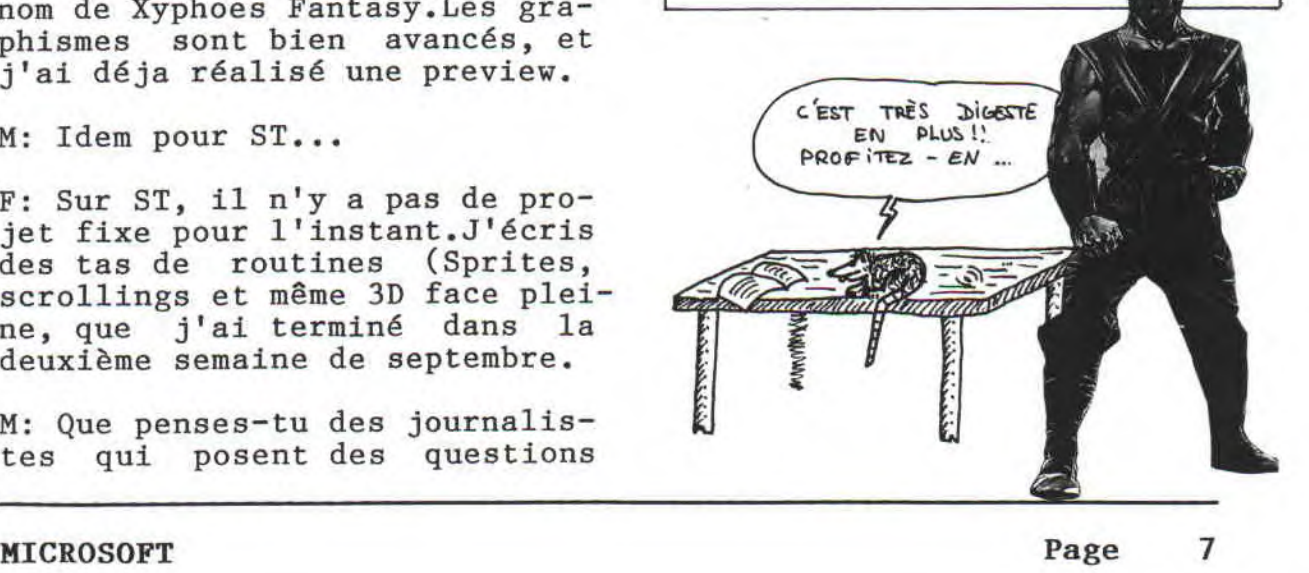

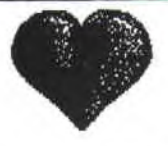

### **Petites annonces**

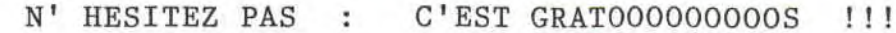

(56) Pour recevoir le fanzine papier **MICROZINE** (appartenant comme MICROSOFT à l'A.F.C), écrire à Bruno LE BOURHIS; Bourg de Brec'h; 56400 Auray. Voilà, le message est lancé ...

(44) Vds livre de programmation **Les Clefs De L'Amstrad,ou**vrage indispensable : 100 Frs. S'adresser à la rédac.

(38) Nous vous annonçons la création de **CIAO PRODUCTION** : création de petits utilitaires, recherche de codes, trucs astuces,... Ecrire à la rédaction qui transmettra.

(91) Vous n'étiez pas à l'AMS-TRAD EXPO 90 ?? FANATIC produit une **video** (VHS) sur le stand des fanzines, interviews, concours délirants... 70 frs en chèque à l'ordre de Mr KEHREN. boitier, jaquette,port compris. Ecrire à PROXY-FANATIC; 9, allée d'Ozonville; 91200 Athis-Mont.

A la même adresse, vous pourrez vous procurer **Fanatic N°5** : bidouilles, musikado ( musics à trouver ), cours de deplombage, turbo pascal, CD-ROM xa, infos, P.A, face B : jeu d'aventure...

(11) Beau jeune homme de 65 ans (NDLR: l'espoir fait vivre) recherche **corresp.** pour échanger jeux et util. + ou - originaux. Cherche **Initiation A l'Assembleur** pour moins de 100 Frs. Ecrir à François MOURLAN; 2, avenue de l'Europe; 11800 Rustiques  $(tel: 68-78-62-71)$ .

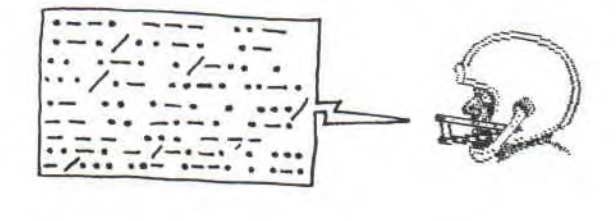

(33) JH sérieux cherche JF sérieuse pour **échange de logiciels.** NB : les JH peuvent aussi écrire. Bruno MONTERO; 2 rue du pdt Coty; App 708; 33300 Bordeaux . J'attends votre liste.

(09) Vends **Multiplan,** autoformation à l'assembleur,Datamat,D Base 2: 100 frs chacun + la compil Ocean 50 frs + La selection Ocean 50 frs+ Hit Squad 50 frs+ Rally 2 40 frs+ Spyfire 40 35 frs. Emmanuel CRAMPAGNE ; Salvayre Bonnac ; 09100 Pamiers. tel: 61 68 32 92.

4) **Echange disk originaux**  crès divers pour CPC (liste sur demande)+extensions pour les JDR Cthulhu, Oeil Noir, livres dont... **contre patins de Hockey pointure 39 (NDLR:**  ce n'est pas le titre d'un jeu). Ecrire à la rédac' qui transmettra.

(74) Vous collectionnez les timbres et possédez un CPC ? Alors **CLASTIMB,** logiciel de **gestion des timbres.** Pour tout renseignement, écrire à Jean INGLES ; 232, rue des saules ; 74950 Sconzier.

**MICROSOFT attend vos P.A** : n'hésitez pas !!!

MICROSOFT: LE FANZINE QUI FAIT OUBLIER QUE C'EST UN FANZINE...

**T Top des softs** 

C'est de plus en plus difficile de trouver des tops navets, heureusement pour nous, mais il y a encore et toujours des éditeurs qui persistent et signent... Comme vous le savez certainement, MICROSOFT a réussi à se procurer une photocopieuse entièrement gratos : désormais, n'envoyez que les frais d'envoi soit 5,70 frs, donc les gagnants tirés au sort pour avoir envoyé leurs tops auront des posters. Cette fois-ci, les gagnants **Jan Arild** Theland et **Nicolas Berthon.** 

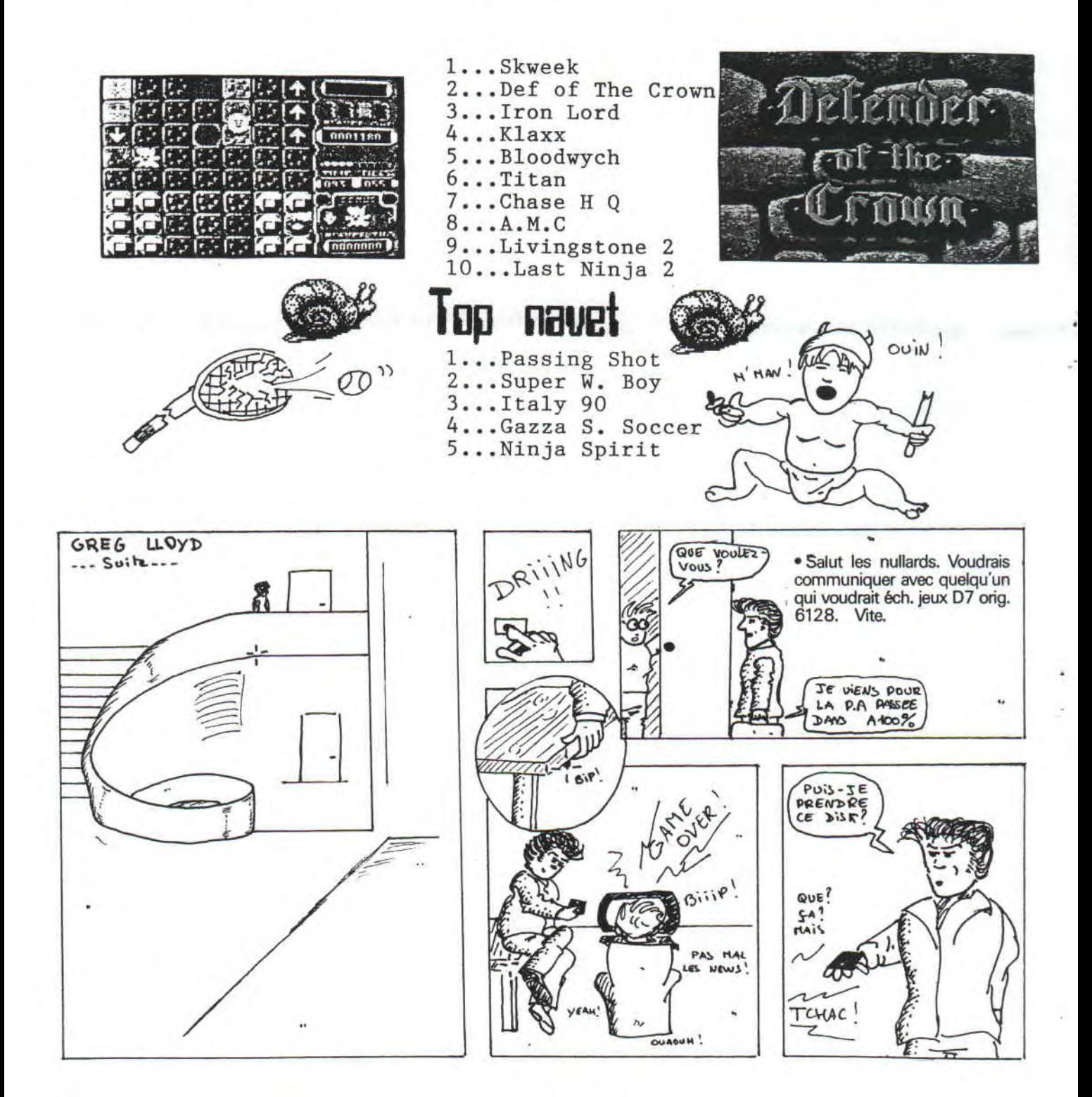

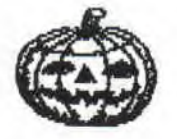

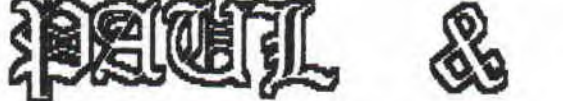

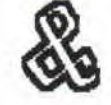

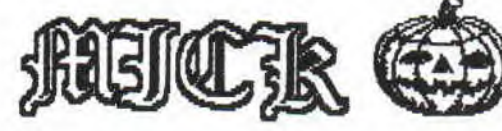

"Je me pose une question depuis pas mal de temps : comment  $\overline{f}$ se fait-il qu'il y ait autant de piratage ? Les uns réponden "boh c'est parce que les enfants gâtés n'utilisent que la facilité", d'autres plus luci des "au départ c'est parce que les jeux sont trop chers pour en avoir beaucoup, puis ça tombe dans l'orgie copy-partyesc". Bref, quand vous demandez à un éditeur ce qu'il compte fair pour enrayer le fléau,il répond trop souvent "on vient de trouver une nouvelle protection im ba ta ble".A-t-il seulement une fois répondu "nous allons diminuer le prix du logiciel, fair 'moins de bénéfice à l'unité et par conséquent plus de bénéfice à l'arrivée."Il est évident qu L'affaire est loin d'être sim-' 'ple, et il ne suffit pas de rester les bras croisés pour faire avancer le schmilliblick? Alors, prenons le problême à la *Kracine, et vous messieurs les é*diteurs, demandez-vous si vous ne pouvez pas baisser les prix, et vous messieurs les pirates, ksi vous ne pouvez vous achetez un jeu tous les mois, faîtes un $*$ effort (je ne sais pas moi: demandez un jeu pour votre anniversaire et pour noël...).  $\mathcal{K}$  ELESSAR. ₩  $\overline{\mathcal{N}}$ "J'ai bien aimé le N°4, à part,  $\frac{1}{2}$ que j'ai trouvé les interviews légèrement succintes, et la rubrique "Intro Demo-Maker" y en avait pas assez à mon goût (Jé sais on en veut toujours plus). Alexis (33) je pense que les interviews de ce numéro te rassureront car il y a de quoi faire.Quant aux bi-

Pour faire suite à votre première polémique où vous regrettiez les 30% de pub d'Amstrad 100% et la division d'Amstar&CPC (l'interêt est divisé par deux), j'apporte à mon tour des conclusions qui seront peut-être jugées pessimistes, mais tant pis, je me lance...: J'ai en effet en main deux numéros d'Amsl00%: celui de mars 90 et 91 et quelle différence y a-t-il me direz-vous ?? et bien le dernier possède 38 pages de moins et on peut se demander jusqu'où cela ira (NDLR:à l'heure où vous, lirez ces lignes, le N°36 sera' certainement sorti)... Bref je m'inquiète et j'espère que les rédacteurs du mag montreront à l'avenir qu'ils sont des pas- $\mathbb X$ sionnés: il y a tellement de rubriques à développer : pourquoi pas une rubrique comme le fait le célèbre Casus.<br>Belli, une autre sur les créa-Belli, une tions des lecteurs, des criti-<br>ques et présentations des reques et présentations des vendeurs dans toute la France,et j'en oublie certainement...?? Peut-être qu'Ams100% symbolise le déclin du CPC, et pourtant je pense que le CPC en France fera comme le C64 en Allemagne, ne serait-ce qu'avec la sortie du CPC+ ?? J'attends votre réponse. CPC AGAIN (44). Et bien, on peut dire que tu as<br>ransmis tout ce que tu avais transmis tout ce que tu avais<br>sur le coeur !! S'il est vraisur le coeur !! S'il est que le nombre de pages a fortement diminué, n'oublie pas que

le mag a adopté une nouvelle présentation, une nouvelle notation,et que de nombreuses rubriques ont droit à un second souffle (Help,Pokes,Franck...) alors attendons la sortie des numéros suivants.

 $\overbrace{\mathsf{x}}^{\mathsf{douilles}}, \overbrace{\mathsf{x}}^{\mathsf{CIAO}}$  y réfléchit.

 $\star$ 

 $\overline{\mathcal{X}}$ 

MICROSOFT: LE FANZINE QUI FAIT OUBLIER QUE C'EST UN FANZINE...

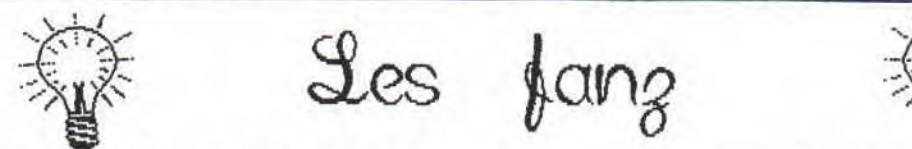

 $\frac{3}{2}$ es

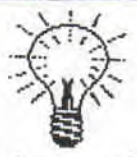

Une nouvelle rubrique pour égayer vos samedi soir tellement gâchés par les programmes télé et par le prix croissant des places de cinéma. Bref voici une présentation des fanzines que nous recevons régulièrement (si vous n'êtes pas dans cette liste, vous savez ce qu'il vous reste à faire). Nous ne mettrons pas de note afin de rester le plus objectif possible.C'est vrai quoi ! L'objectif de cette rubrique est de vous faire lire tous Alors à vos enveloppes.

CROCO PASSION ( Sandrine Cou-<br>celier; 3, rue des hortensias; Martin, 59262 Sainghin en Mé-<br>11380 Chilly Mazarin ) Que dire lantois) Le N°13 possède comtelier; 3, rue des hortensias; Martin, 59262 Sainghin en Mé-<br>91380 Chilly Mazarin ) Que dire lantois) Le N°13 possède com-<br>de plus sinon qu'ici la PAO est me à l'accoutumée une couver-<br>reine, que les digits amusants ture illustrent les pages... Le N°4 Chalk: su perbe. Sur 20 pages, contient en 12 pages une inter- vous serez divertis par les view de Noix De Croco, un résumé nombreuses contrepeteries, et view de Noix De Croco,un résumé mombreuses contrepeteries, et<br>d'Amstrad Expo 90, des infos, par les sondages dans la rue, d'Amstrad Expo 90, des infos,<br>des listings, deux tests de softs, des concours, P.A, et des<br>infos sur les fanzines.

l'assassin à démasquer au<br>cours d'une palpitantez enquêinfos sur les fanzines.<br>
1'Eurotunnel, Lille,..., lis-

GAME OVER (françoia Drougard; tinge, etc. A lire vite !!! 4, rue du Tintoret; 92600 Asni-

ères) Sponsorisé par Joystick, ce fanz' est entièrement dédié<br>aux consoles. Le N°1 contient 20 pages, avec des infos, des con-<br>cours, énormément de tests (très bien présentés). Des digits<br>piqués à des BD connues sont parse pensable. Aux dernières nouvelles, le fanzine serait brouillé avec le mag Joystick dont il a fait de la pub : à suivre. GAME OVER coOte 36,60 frs pour 6 numéros. (ou 8 frs/N°)

MICROSWITCH (29, rue Chappe; 59800 Lille) 24 pages complèteS étrangères à la PAO. La présentation est extremement agréable à<br>l'oeil, ce qui prouve qu'il n'y a pas que la PAO dans la vie,<br>et que les illustrations BD en jettent. Le fanz' a décidé de<br>laisser une grande marge à la musiq corrosifs. Le CPC est toujours roi avec des infos et de nom-breux tests. Les consoles,ciné, Bd ne sont pas abandonnés pour autant, bien au contraire.

TOP MAG ( 53, rue de Boissy;  $\bigcup_{P\in\mathbb{N}^n} P\bigcup_{P\in\mathbb{N}^n} P\bigcup_{P\in\mathbb{N}^n} P\bigcup_{P\in\mathbb{N}^n} P\bigcup_{P\in\mathbb{N}^n} P\bigcup_{P\in\mathbb{N}^n} P\bigcup_{P\in\mathbb{N}^n} P\bigcup_{P\in\mathbb{N}^n} P\bigcup_{P\in\mathbb{N}^n} P\bigcup_{P\in\mathbb{N}^n} P\bigcup_{P\in\mathbb{N}^n} P\bigcup_{$ recto-verso très agréables à came de rauss INFoemation, en allie (digits et textes bien or- ASF Medaux HECHATON, en allie (digits et textes bien or-JOiLtE trFWT 5.'3W 8` donnés) et contient des nouvel- l D APB fU5 AUSMV cs les de l'arcade et surtout des 'SAWS iT f- ~OT:ON ....i - The states of the content of the content of the state of the state of the dentity of the dentity of the content of the tests. Malheureusement les jeux  $\left\{\begin{array}{l} \text{X-WRTE RFWF}:\text{WTERVW FAWB} \text{ is non-} \\ \text{Lests. Malheureusement less} \text{ less than } 1. \end{array}\right\$ tests. Malheureusement les jeux<br>datent un peu, mais sans aucun  $\begin{matrix} \lambda^{80N} & \text{Re}N^2 & \text{Re}N^2 \\ \text{Re}N^2 & \text{Re}N^2 & \text{Im}N^2 \end{matrix}$ datent un peu, mais sans aucun<br>doute cela va changer. (FREE)

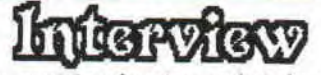

MICROSOFT:Pouvez-vous présenter votre fanz en quelques lignes ?

AMSNORD: AMSNORD est né un beau jour de mai 88 sous le nom d'AMSDEUS arrêté pour cause de lecteur,il est ressorti de l'om-bre en octobre 89 sous le nom d'AMSDEO avec 3 rédacteurs. De-puis sa rédac' n'a cessé d'augmenter d'autant plus qu'elle est ouverte à tous. Aujourd'hui, AMSNORD est lu dans 6 pays europé-ens et au Canada par plus de 130 lecteurs.

M: Que pensez-vous de la situation des fanz en ce moment ?

A: Actuellement, il y a beaucoup de fanzines, dont beucoup man-quent d'originalité. Beaucoup sont rédigés par des fans du CPC qui n'ont aucune idée du journalisme et de communication. Car avant tout un fanzine se doit de faire partager une passion aux lecteurs et pour certains cela ne se sent pas. Parfois, on sent qu'un fanz existe parce que ses rédacteurs veulent faire comme<br>les autres et les sujets sont souvent banals. Peu sont ceux qui<br>tentent des idées nouvelles et qui font cohabiter le CPC avec<br>ses tests, poke, bidouilles et so M: De quelles rubriques êtesvous les plus fiers ?

A: La rubrique dont nous sommes les plus fiers est celle des contrepeteries que nous avons décidé d'introduire dès le numéro 1 et qui égaye depuis nos pages. Nous sommes assez fiers de nos dossiers qui nous ont demandés du travail et qui ont plus à nos lecteurs.

M: Quelles améliorations pensez-vous apporter ?

A: AMSNORD est en perpétuelle mutation, nous tenons compte de toutes les remarques de nos<br>lecteurs. Nous nous orientons nous orientons vers un AMSNORD épais, assez aéré, aux articles mi-sérieux mi-non sérieux,aux pages claires et nettes, parsemées de dessins, et des photocopies sans bavures.

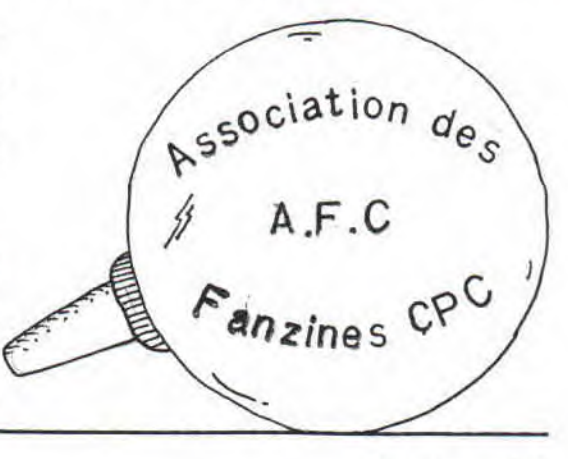

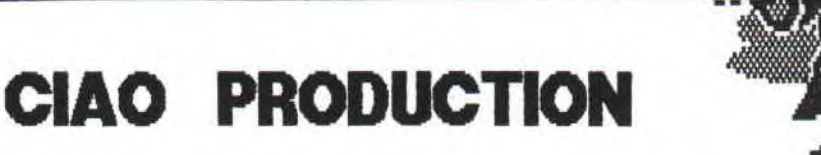

Si vous avez jeté un coup d'oeil sur notre N°4, vous aurez certainement remarqué que nous avions accumulé un retard à cause de cette imprimante de rogntudju'0.+.#//&, mais je m'égare. Bref,nous avions annonçé la parution du compte-rendu des salons 90, et ce retard ne le justifie plus. Malgré cela, l'article a été tiré et imprimé donc si vous désirez lire ces deux pages humoristiques et joliment écrites (NDE: quoi qu'est-ce que j'écris de mal ?), donc dis-je si vous voulez recevoir **Ze** article, envoyez-nous une **aimable** lettre accompagnée d'un timbre à 2,30 frs, et hop c'est dans la poche. Je laisse donc la place à **CIAO PRODUCTION,** auteur de l'utilitaire QUICK55 (NDE: quand est-ce que tu l'envoi 5?) et qui est sujet à une formidable profusion d'idées (NDLR:comme nous tous au sein de ce fanz',et... qu'estce qu'on est modestes aujourd'hui...).

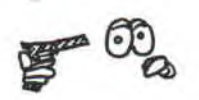

CATASTROOOOOOOOPHE!!!

Vous venez d'apprendre l'instruction (ou plutôt la RSX) ÙERA,"...'. Malheureusement, vous avez effacé votre programme. Lisez ce qui suit, ou balancez votre CPC par la fenêtre (on vous donne le choix, sympa non ?).

Un disk possède plusieurs catalogues ou plutôt, plusieurs utilisateurs (USER en anglais). 16 USERs sont normalement disponibles (de 0 à 15) grâce à la RSX ùUSER,... mais on peut accéder à 256 USERs grâce à un POKE: POKE &A701,...

Quand vous effacez un fichier, il se place dans l'USER 229 et y reste jusqu'à la prochaine sauvegarde. On -peut se placer dans cet USER (POKE &A701,229) puis replacer ce fichier dans l'USER O mais ce serait compliquer la chose... Prenez un éditeur de disk: ici nous allons prendre DISCOLOGY. Dans le menu principal : EDITEUR, puis EDITION DISQUE dans le menu MODE. Tapez 3 fois entrée. Normalement, les noms de fichiers apparaissent à droite. Cherchez votre fichier, mettez-vous sur CATALOGUE AUANT D'ETRE **Drive A: user 0**  FRED .BAS 1K **177K free Ready Ready ÙERA** • **'FRED CATdy Drive A: user 0 178K free Ready POKE &A?O1, 229 CATdy Drive A: user229 FRED .SAS 1K 178K free Ready** 

**FRED.BAS EST PASSE DANS** L'USER 229 APRES AVOIR ETE EFFACE

QUELLES CALCULATRICES POSSEDEZ-VOUS ?? ECRIVEZ-NOUS ET NOUS PASSERONS NOS ET VOS PROGRAMMES POUR CES MACHINES ...

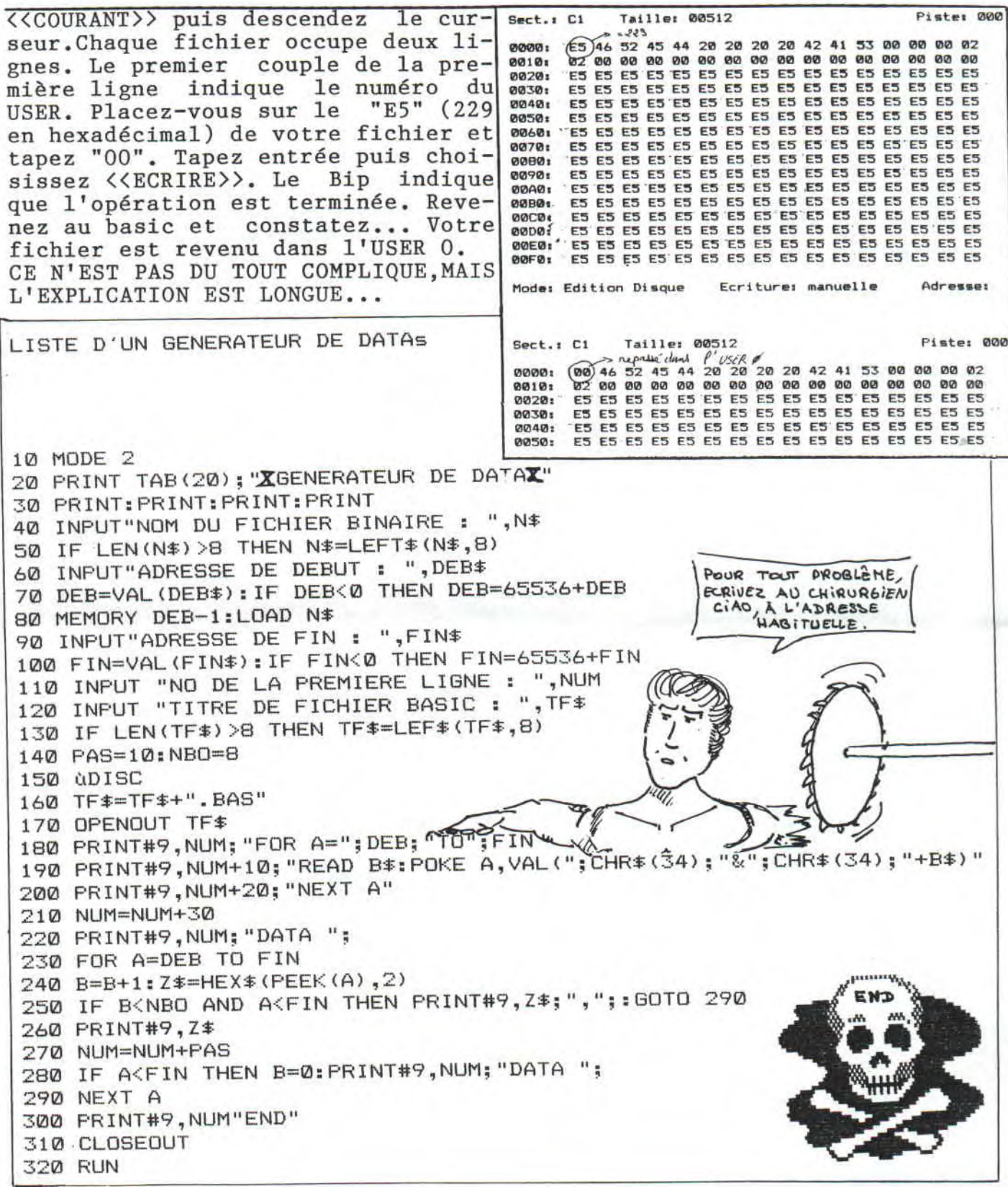

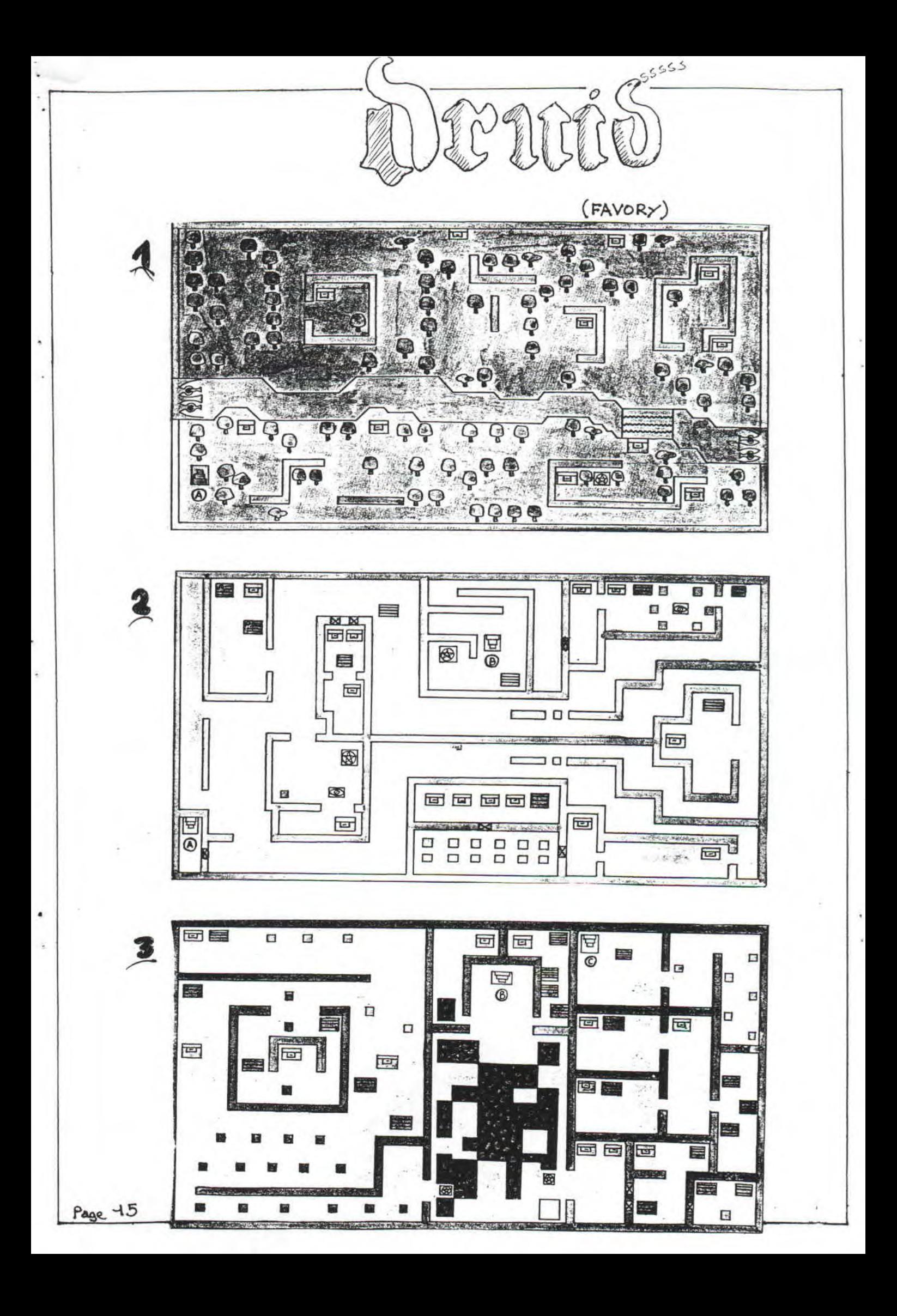

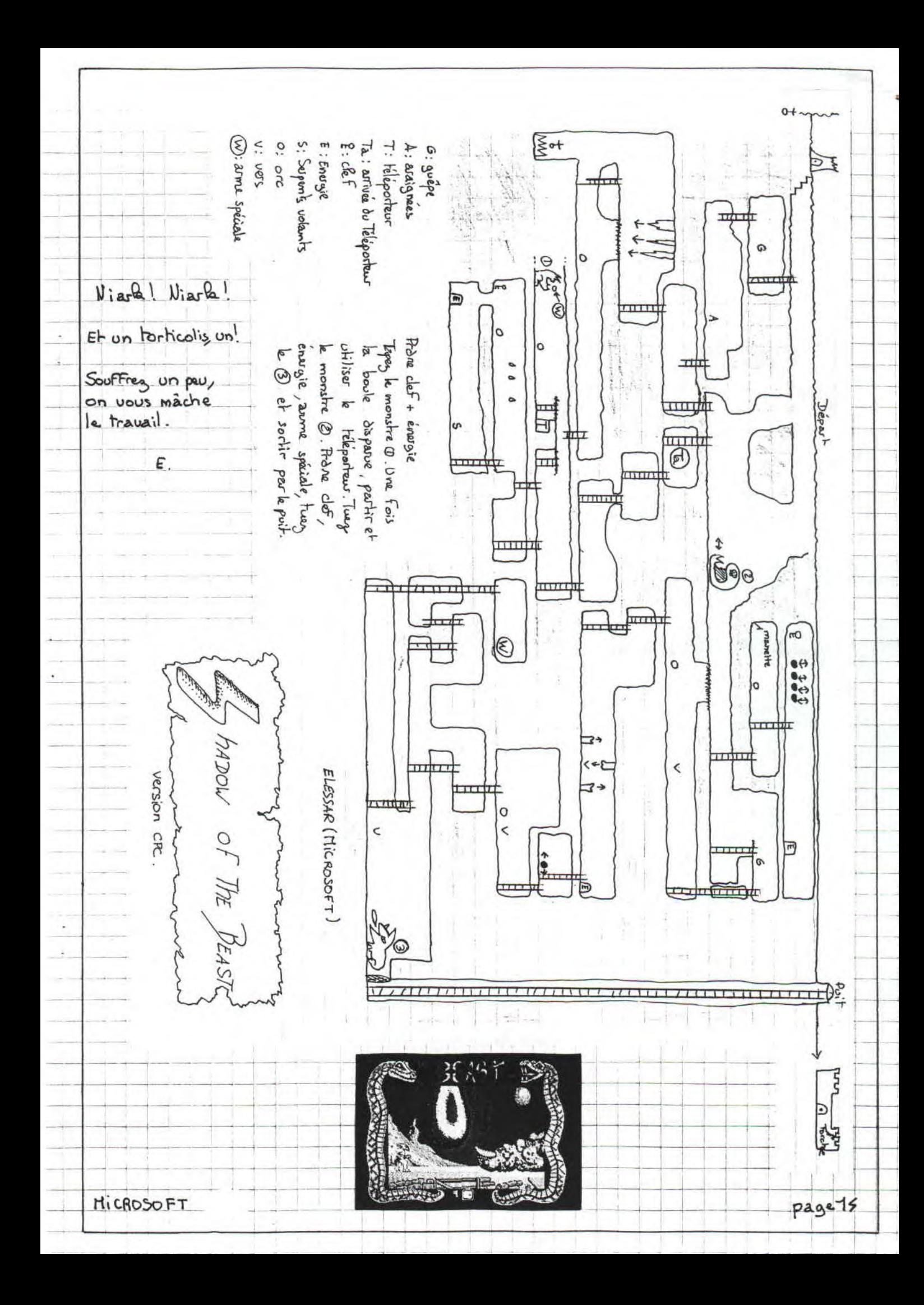

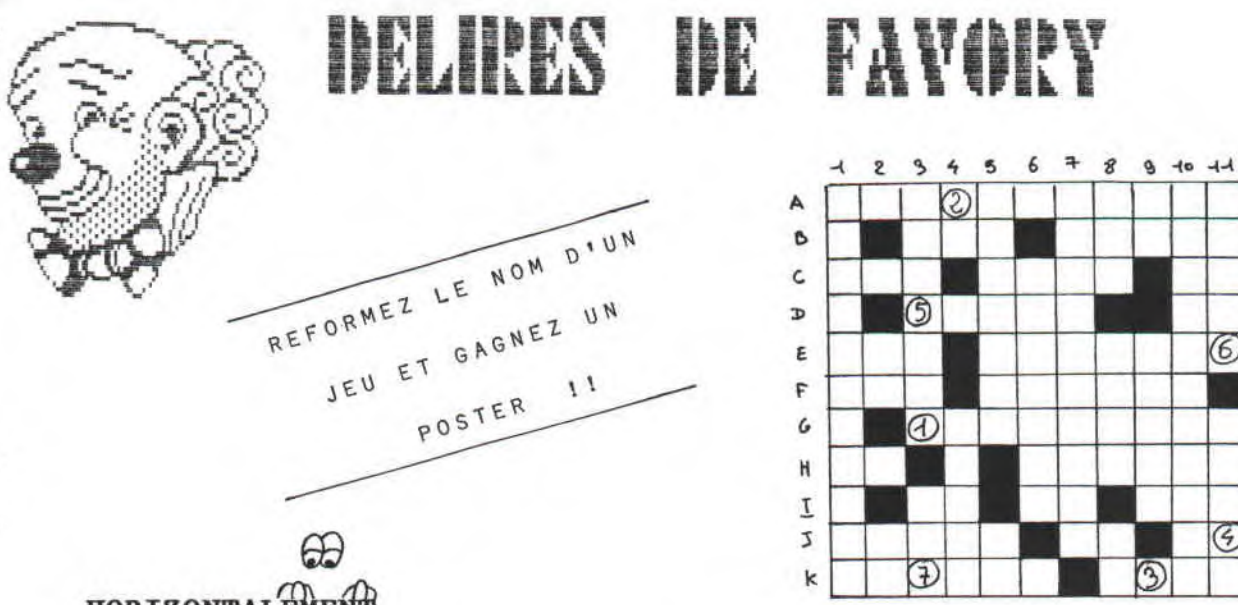

### **HORIZONTALEMENT**

- A. Jeu d'arcade par l'auteur de Rick Dangerous.
- B. Consonnes de Nick. Voyelles de Game Set Et Match.
- C. Chaîne télé pleine de pubs et jeux primaires. Membre d'une civilisation sud-américaine. Première et dernière lettre d'un jeu de tir style Desolator, inspiré des jeux de combats-tirs spatiaux interactifs U.S
- D. Philip...,auteur d'une oeuvre dont s'est inspiré Paul Verhoeven pour Total Recall (lettres dans le désordre). Début de l'île.
- E. Croyance. Rend pire.
- F. Mon endroit préféré. Adjectif qualifiant la couverture du N° 5 de MICROSOFT.
- G. Jeu Ceccolien où il faut délivrer des femmes.
- H. Petite Annonce. Ranime dans le désordre.
- I. Consonnes de Cat. Voyelles de Rambo. Une à l'envers.
- J. Jeu de tir d'Ocean, le mutant de MICROSOFT 2."..."oui,"..." non. Début du cinéma.
- K. Jeu d'arcade Activision avec un cracheur de feu. Pseudo de Christophe Lambert dans Subway.

#### VERTICALEMENT

- 1. Jeu de palets dans un café. Voyelles de poli.
- 2. Voyelles d'un jeu espagnol d'enfer.
- 3. Nom d'une compilation regroupant d'anciens jeux très classiques. Consonnes de Cobra.
- 4. Tarif Compris. Casse brique figurant dans le top navet de MICROSOFT 3.
	- 5. Ville américaine où se déroule un jeu d'aventure en 1990. Fin d'allo.
	- 6. Ville d'Afrique. Jeu Ocean assez vieux.

7. Jeu de société avec des pions adapté sur Amstrad (NDE: 007 gagne à ce jeu contre Kemal dans Octopussy).

- 8. Prénom féminin.Lettres de War In Middle Earth.Si en anglais. 9. Voyelles d'un simulateur de vol. Inerte.
- 10. Stormlord 2.
- 11. "..."'s : jeu dans l'espace de Titus. Jeu style Gauntlet.

6

⊛

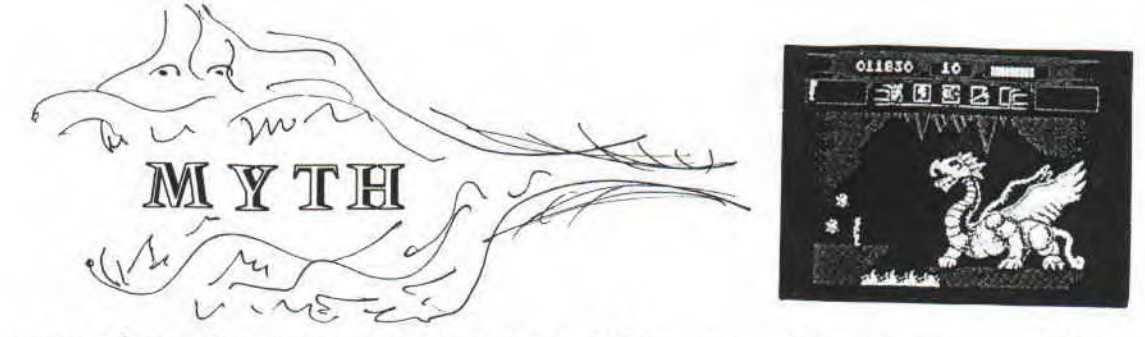

Voyager dans le temps et revivre l'époque des grands mythes, tel est le programme de ce jeu espagnol de qualité. Vous devez débarasser des différentes époques où vous voyagez, les forces du mal qui s'y sont installées. L'aventure débute sur la route de l'enfer:Vous êtes entouré de squelettes que vous devez détruire. Avant tout, récupérez les icônes d'un coup de pied bien placé (Feu+Joy Bas) dans les coffres et vases de la grotte. Les icône, choisis avec la barre espace sont de trois types: sphères augmentant l'énergie, coeur qui rend invisible, boules de feu très efficaces. C'est avec les boules de feu que vous détruirez les squelettes car ceux qui pendent sucent votre énergie à leur contact. Une fois détruits,ils libèrent leur crâne que vous ramasserez. Lorsque que vous serez au bord du précipice en bas à gauche de la grotte, balancez les 10 crânes au feu : cela fera apparaître une plateforme avec un monstre à détruire. La finalité de cette époque est de libérer les 5 sphères suspendues. Mais certaines sont gardées par des monstres : celui d'en bas, sur la plateforme, mais aussi les têtes tirant des projectiles en haut de la grotte (une à droite, l'autre à gauche). Détruivous. Une quatrième sphère se trouve un peu plus bas vers la droite. Quant à la cinquième, elle se trouve en bas à droite de la grotte., bien protégée.

Une fois la mission accomplie, gagnez la porte au milieu à gauche de la grotte. Pour y entrer, s'y accroupir (Joy droite + Feu). Vous allez atteindre l'époque suivante.

Cette fois-ci, vous êtes armé d'un glaive : vous n'aurez qu'à détruire des coffres mais aussi des statues. Parmi les nouveaux icônes, un oiseau s'enfuyant, qui une fois attrapez vous donne une vie. Un premier monstre s'apparent à une femme charmante :<br>approchez-vous d'elle jusqu'à ce qu'elle se transforme en monapprochez-vous d'elle jusqu'à ce qu'elle se transforme stre et évitez ses tirs. Revenez à la salle précédente dès qu'il commence à s'élever.. Avancez à nouveau : il a disparu... Vous allez devoir sauter de plateformes en plateformes pour atteindre une porte. Agenouillés-vous : vous voilà face à Méduse. Son regard tue, sous forme de boules de feu. Prenez l'option bouclier ramassé au début et sautez de platef' en platef' jusqu'à l'atteindre et la détruire à coup de glaive. Ramassez la tête:l'icône ainsi formé donne des boules de feu qui vous permettront de détruire les 3 têtes du dragon qui vous attend dans la salle suivante.

Comme dans toutes les épreuves, vous devez retourner au départ<br>afin d'affronter les suivantes que nous vous laissons découvrir !! Myth est un très bon jeu qui demande patience et ingéniosité. Préparez-vous au "choc des titans" !!!

**FAVORY.** 

**CE NUMERO EST DEDIE A AMSTRAD 100 %** 

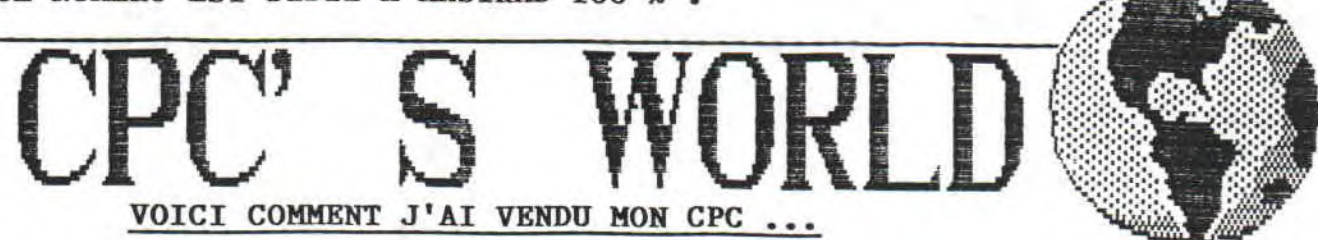

J'ai commencé par passer une annonce dans un journal régional: A saisir Vds Amstrad CPC 664 +imprimante +scanner +synthe vocal +750 logiciels.4500 Frs à débattre. Le soir même de la parution j'ai reçu un coup de fil : une personne m'a demandé mon adresse et a déclaré: "on passera vous voir". Sur le coup, j'ai eu peur en pensant à l'APP. Je fus rassuré quelques heures plus tard, par un second coup de téléphone. C'était la secrétaire d'un avocat et homme politique plutôt connu dans la région qui m'apprenait que son patron traitait avec un industriel roumain en France pour quelques jours. J'ai donné rendez-vous à ce dernier le lendemain. Je lui ai montré le CPC, en précisant bien que c'était surtout un appareil fait pour jouer. Il m'a répondu que son entreprise d'import-export était petite et que pour la Roumanie c'était amplement suffisant. Le fait que le micro ne soit pas compatible l'arrangeait car cela obligerait les contrôleurs fiscaux à réaliser leurs contrôles dans ses bureaux, en sa présence. Il m'a appris que sa femme était ingénieur en informatique et donc qu'elle pourrait elle-même faire des programmes a-<br>daptés aux besoins de l'entreprise, Quant aux jeux, ils pouraux besoins de l'entreprise. Quant aux jeux, ils pourraient toujours servir à sa fille. Je l'ai finalement vendu 4250 Frs avec un magneto en plus. En conclusion, nous n'avons ni l'un ni l'autre fait une mauvaise affaire.

YABOM.

**Alors J'espère que cela** donnera de l'espoir **à** ceux qui essaient toujours et encore de vendre leur CPC et surtout, cel & prouve que l'informatique ne forme pas que des "Rambo" **en puissance, mais elle permet également de s'informer et de créer des am** it **lés.** 

#### **LE CPC EN NORVEGE** : **L'AMSTRAD UN PEU DELAISSE** ...

Voici quelques mots de Jan Arild sur sa condition en tant que norvégien-possésseur-de-CPC.

Je possède un CPC 464 avec lecteur disc 3 ", et il semble que je sois le seul en Norvège. Je ne sais pas s'il y a maintenant d'autres possesseurs d'Amstrad, mais il y en avait il y a de cela quelques années. Les ordinateurs les plus populaires en Norvèges sont l'Amiga et le C 64 (malheureusement). Il est impossible d'acheter des softs pour Amstrad dans nos magasins car on y vend que de l'Amiga et du C 64. Il n'y a pas non plus de magazine norvégien (ou même scandinave) pour CPC. En fait, il n'existe aucun magazine norvégien pour aucun micro que ce soit! On peut tout de même acheter le magazine anglais Amstrad Computer User !!

JAN ARILD THELAND.

**Faites —nous savoir si vous désirez lui poser des questions ou même si vous voulez lui envoyer des magazines/fanzines.** 

# LE CRIME A FAILLI ETRE **PRESONE PARFAIT**

La suite de ce superbe grandeur nature complètement inédit. Si vous désirez des renseignements supplémentaires, ou si vous voulez simplement recevoir la première partie , écrivez-nous en joignant 2,30 Frs en timbre. Ce jeu a été testé auprès de débutants (et de quelques initiés) qui furent tous ravis. Nous rappelons certains détails :

0 formez 3 couples d'acteurs qui seront filmés (fictivement si vous n'avez pas de caméra) afin d'obtenir les rôles principaux. Pour cela,faîtes leur jouer les 2 scènes devant un jury qui donnera le résultat à la fin du jeu.

0 Donnez un rôle à chaque invité, en précisant bien qu'ils doivent jouer comme si leur propre vie qui était décrite sur la fiche.

0 Réunissez tout le monde vers 19 h, puis faîtes une liste de plats (salades, boissons, chips,. ..) afin de faire un buffet. Demandez à chaque personne d'amener un/des éléments de cette liste: votre repas est prêt.

SULTE DES FICKES...

ACTRICE : MISS WOODLOCK Vous espérez recevoir le rôle<br>rincinal du film, Ceci n'est principal du film. Ceci qu'une couverture:vous travaillez en réalité pour Mr Dawsper, créancier, et devez obéir à ses<br>ordres si quelquiun refuse de ordres si quelqu'un refuse le rembourser.Votre frêre étant mort d'une overdose, vous détestez les trafiquants de drogue. OBJECTIFS:Obtenir le rôle principal (vous adorez les acteurs) et obeir aux ordres de votre patron(ne).Vous aurez 200 Frs.

DETECTIVE : MR COOPER Vous êtes sur la piste de trafiquants de drogue depuis plusieurs mois. Vous avez appris que des gros bonnets se contacteront pendant la soirée. Pour ne pas vous faire remarquer, vous pourrez vous faire passer pour un critique de cinema de la revue STARS. OBJECTIFS:Arrêter un maximum de trafiquants sans vous faire reconnattre.Vous aurez un flingue et 250 Frs. TRAFIQUANT : MR DEVILLE. En tant que gros bonnet de la drogue,vous fournissez le producteur du film, Mr Bristol, qui ne vous a pas payé depuis longtemps.A l'aide de vos 2 sbires, vous comptez bien revoir votre argent pendant la soirée. Vous vous ferez passer auprès des autres Invités pour un célèbre homme d'affaire français. OBJECTIF: Toucher vos 3000 Frs en menaçant Bristol si besoin est. Vous aurez 4000 Frs. SBIRE DE DEVILLE : MR VALENCE Vous êtes le garde du corps du trafiquant de drogue Mr Deville qui va à la soirée pour se falrembourser par le producteur Bristol. Cela tombe bien car vous êtes tombé sous le charme de l'actrice Miss Scheckman... OBJECTIFS: Obéir aux ordres de votre patron et faire plus ample connaissance de l'actrice.<br>Vous aurez un flingue et 100 aurez un flingue et 100 Frs. PLUS VITE  $\left|\bigoplus_{\text{JERX}}\right|$  STEDS-NOUS A QUELS JEUX VOUS JOUEZ, **BIENTOT, UNE MEGA** 

MICROSOFT

SURPRISE!

 $\mathbb{R}$ m

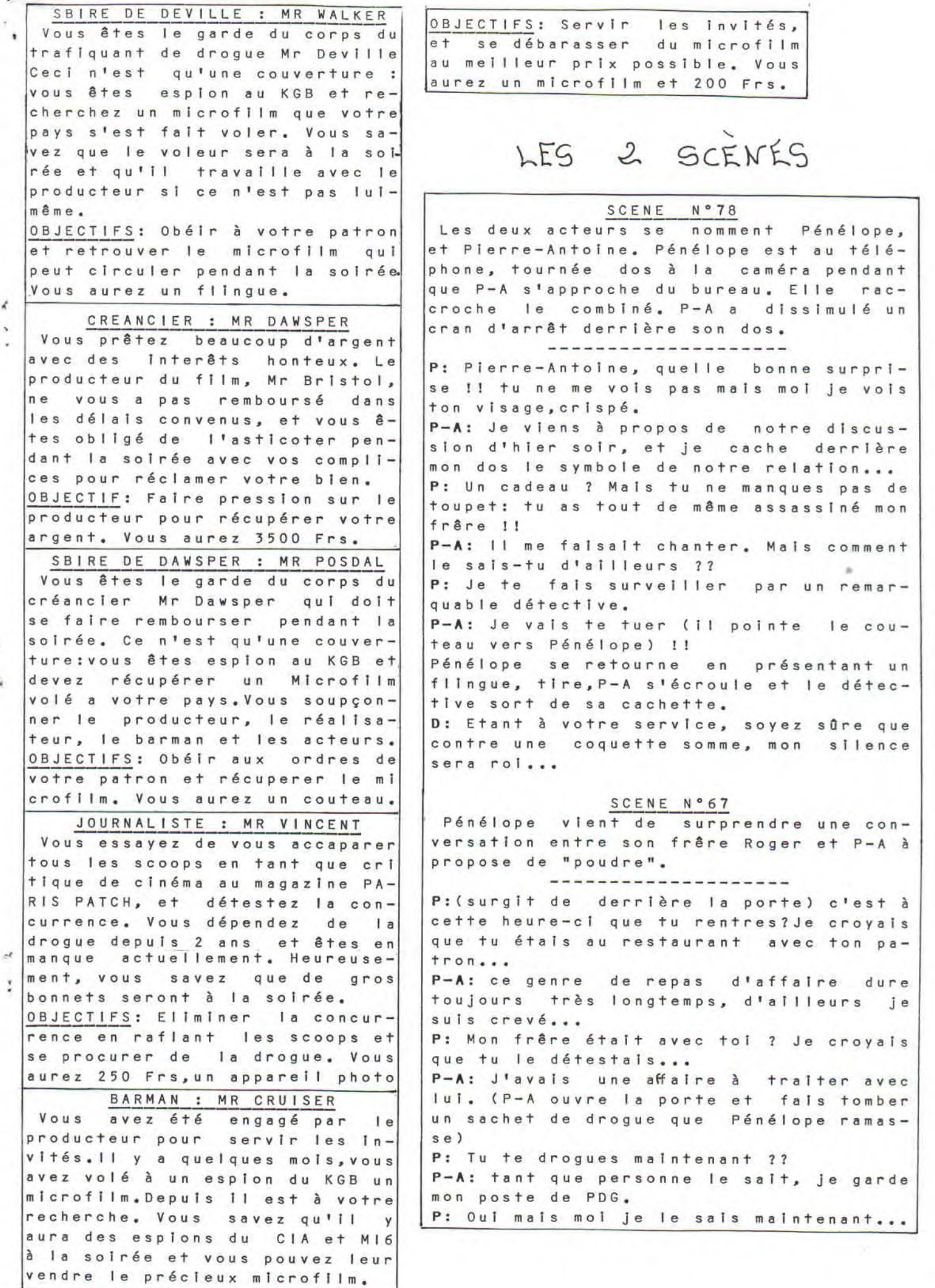

 $\frac{1}{2}$ 

 $\frac{1}{4}$